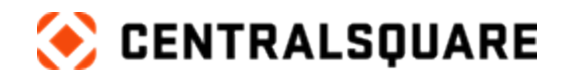

 $\left\langle \right\rangle$ 

# PA Analytics

Course Catalog

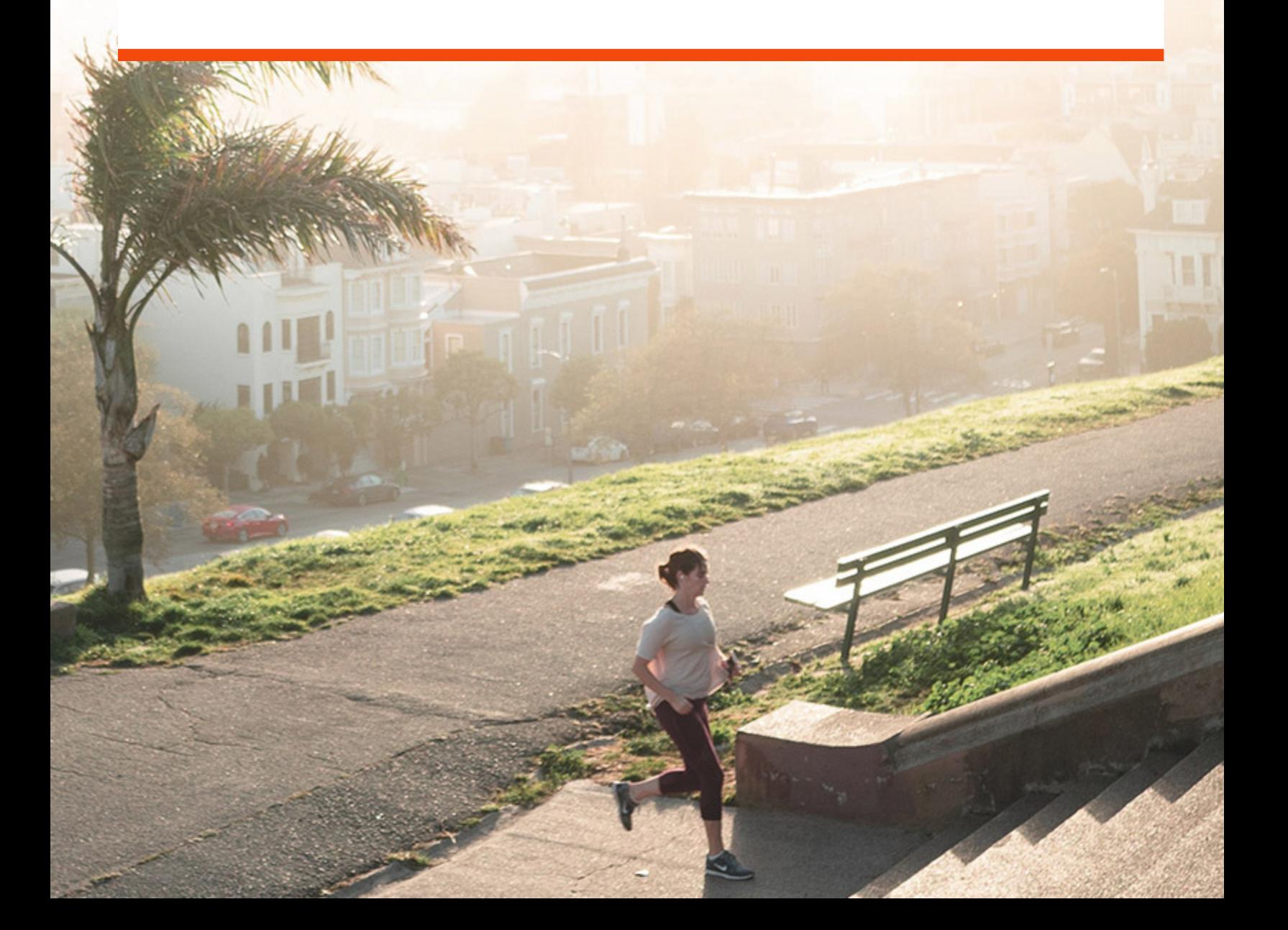

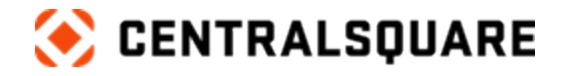

### **Contact us**

CentralSquare Technologies 1000 Business Center Drive Lake Mary, Florida 32746 [centralsquare.com](https://www.centralsquare.com/)

#### **Connect Community**

[community.centralsquare.com](https://community.centralsquare.com/)

#### **Education and training**

[csu@centralsquare.com](mailto:csu@centralsquare.com) • (800) 727-8088 • [catalog.centralsquare.com](https://catalog.centralsquare.com/)

#### **Support**

#### [support.centralsquare.com](https://support.centralsquare.com/) • (888) 663-7877

Copyright © 2023. CentralSquare Technologies, LLC. All Rights Reserved.

Except as permitted under US Copyright Act of 1976, no part of this work may be reproduced, distributed, or transmitted in any form or by any means, or stored in a database or retrieval system, without prior written permission and consent of the publisher.

ONESolution and ONESolution 's logo are trademarks of CentralSquare Technologies, LLC, (herein "Publisher"), or its affiliates, successors, or assigns.

#### DISCLAIMER

All of Publisher's original works of authorship fixed in tangible mediums of expression, including but not limited to this publication of any associated software, are copyrighted under United States law and applicable international copyright laws and treaty provisions. The copyrights in the works are owned by the Publisher or by one of its affiliates, or by third parties who have licensed their materials to Publisher. The entire work of this publication, and any other copyrighted works of the Publisher, are copyrighted under United States law and applicable international copyright laws and treaties, and Publisher owns the copyright in the selection, coordination, arrangement and enhancement of said works. Publisher reserves all rights not expressly granted to the licensee.

You have been granted a limited non-exclusive license to use and/or access the published works under terms of the associated license agreement, and any other agreements governing the software listed on the cover of this publication; all of which are incorporated hereto.

Except as expressly stated in the applicable license agreement, you may not copy, download, print, publish, display, perform, distribute, transmit, transfer, translate, modify, add to, update, compile, abridge or in any other way transform or adapt all or any part of any of the Publisher's copyrighted works without first obtaining written permission from the Publisher.

No right, title, or interest in the copyrighted works is transferred to you when you access or use the works. Except for the limited, non-exclusive license expressly granted in the governing agreement, nothing contained in these terms and conditions shall be construed as conferring a license or ownership interest, be it by implication, estoppel or otherwise, or any other right under any copyright, trademark, patent, or other intellectual property right of Publisher or any third party.

The information in this copyrighted works is subject to change without notice.

In no event shall the Publisher be liable for any special, incidental, indirect, or consequential damages of any kind arising out of or in connection with the use of the Publisher's copyrighted works or other material derived thereof, whether or not advised of the possibility of damage, and on any theory of liability. This publication is provided "as-is." The Publisher gives no express warranties, guarantees, or conditions. Publisher excludes all implied warranties and conditions, including those of merchantability, fitness for a particular purpose, and non-infringement. If local law does not allow the exclusion of implied warranties, then any implied warranties, quarantees, or conditions last only during the term of the limited warranty and are limited as much as local law allows. If local law requires a longer limited warranty term, despite this agreement, then that longer term will **apply, but licensee can recover only the remedies allowed by the applicable governing agreement.**

Nov 23

# CENTRALSQUARE

# **Contents**

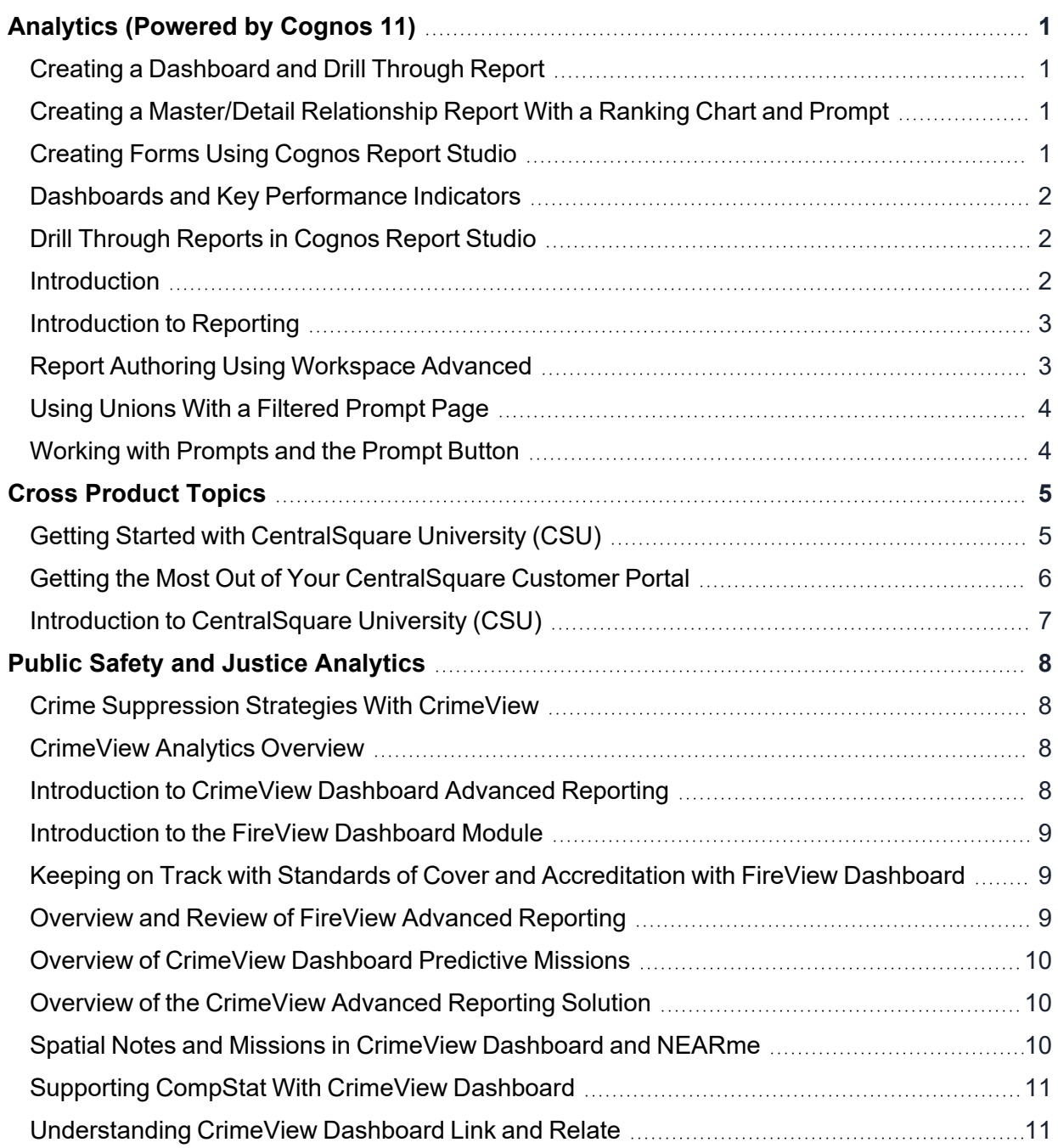

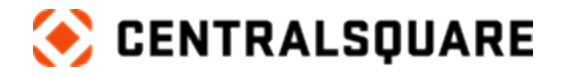

# <span id="page-3-1"></span><span id="page-3-0"></span>**Analytics (Powered by Cognos 11)**

### **Creating a Dashboard and Drill Through Report**

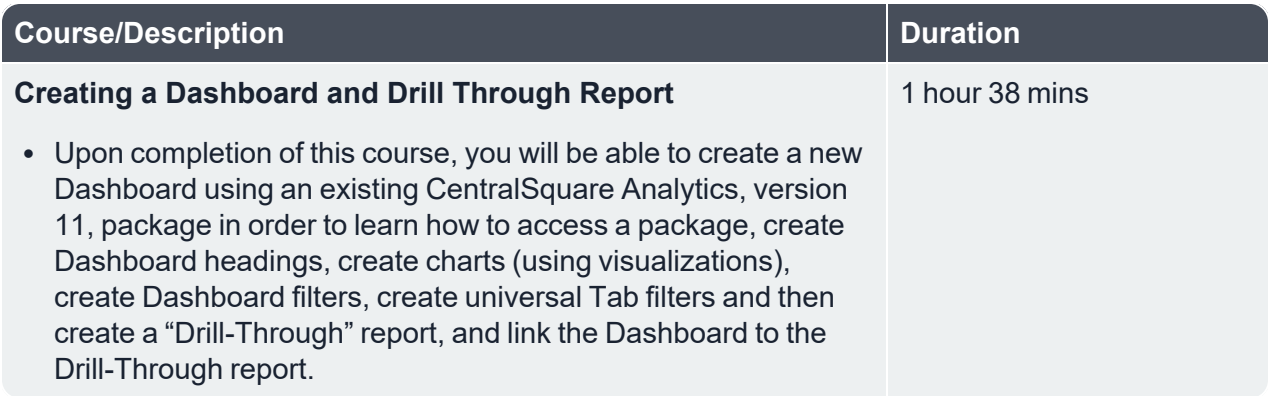

 $\_$  , and the contribution of the contribution of the contribution of the contribution of the contribution of  $\mathcal{L}_\text{max}$ 

#### <span id="page-3-2"></span>**Creating a Master/Detail Relationship Report With a Ranking Chart and Prompt**

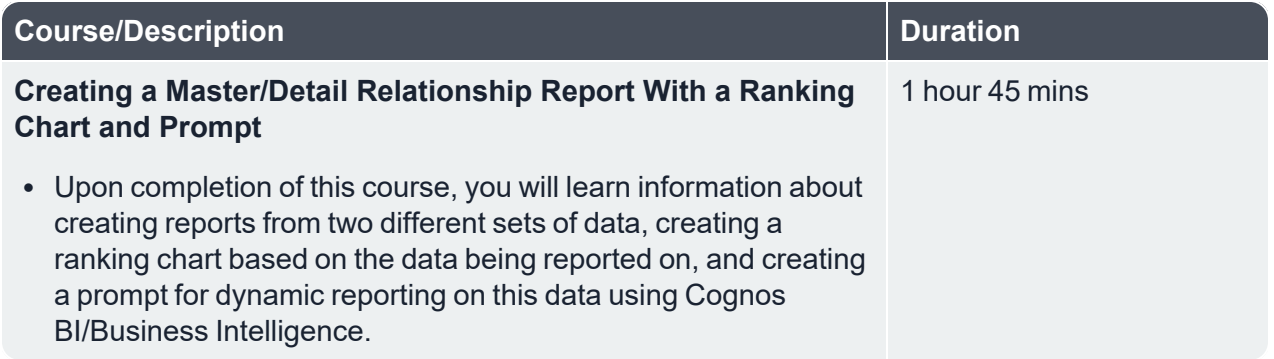

#### <span id="page-3-3"></span>**Creating Forms Using Cognos Report Studio**

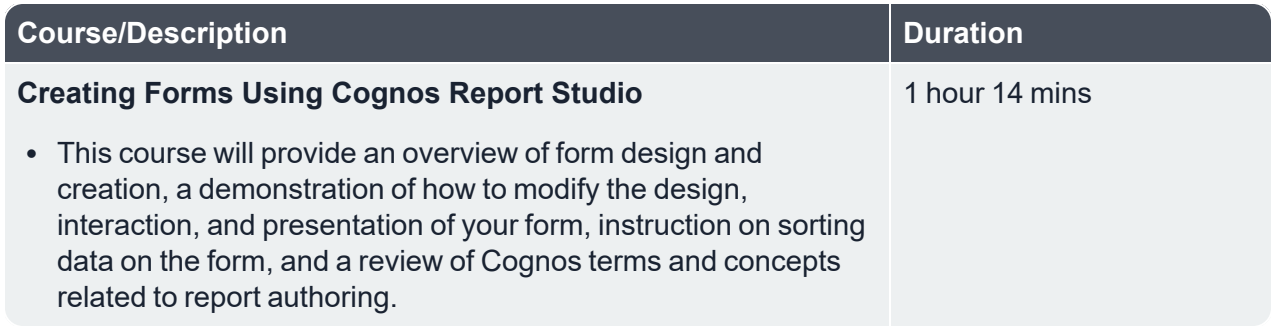

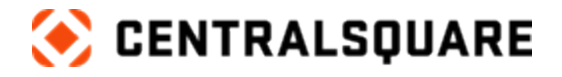

### <span id="page-4-0"></span>**Dashboards and Key Performance Indicators**

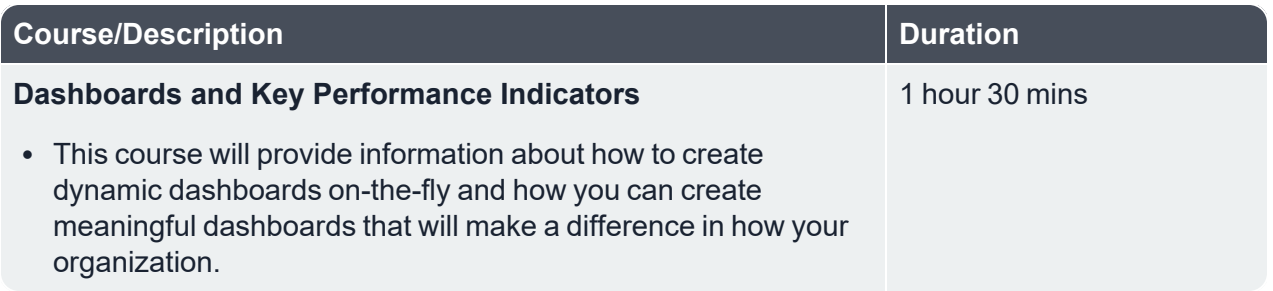

 $\_$  , and the contribution of the contribution of the contribution of the contribution of the contribution of  $\mathcal{L}_\text{max}$ 

#### <span id="page-4-1"></span>**Drill Through Reports in Cognos Report Studio**

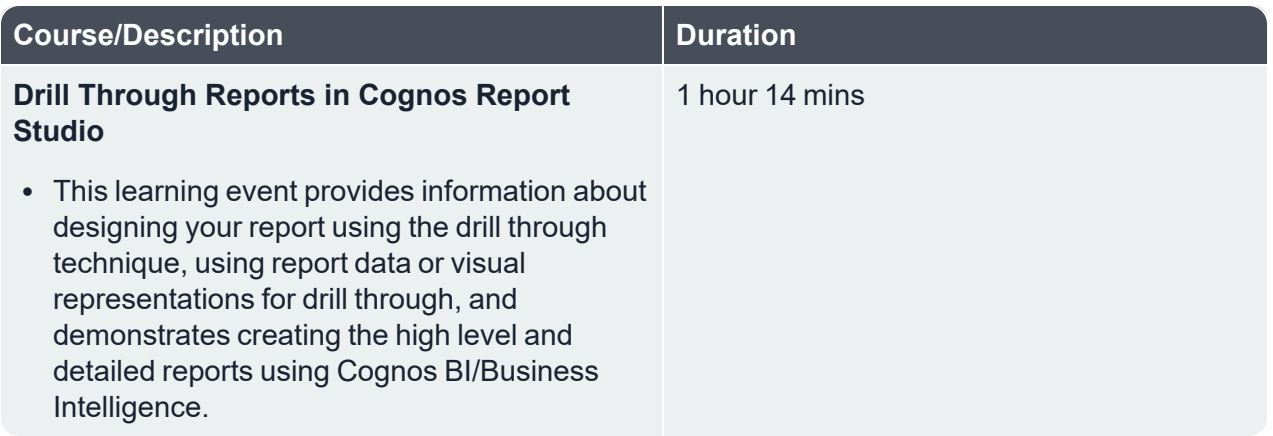

#### <span id="page-4-2"></span>**Introduction**

**Description:** Discover how to create and format a basic list in our Intro to Analytics Program.

**Duration:** 1 hour 37 mins

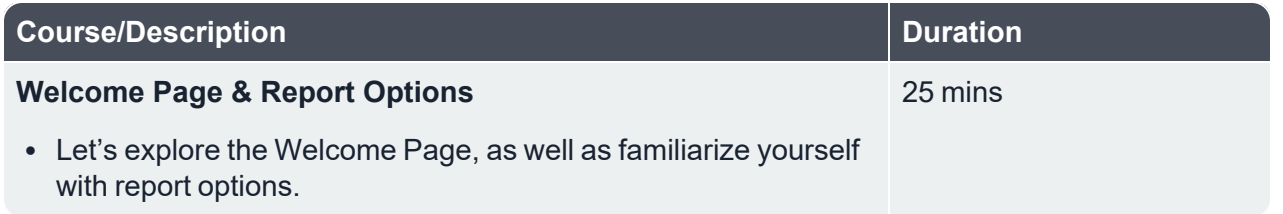

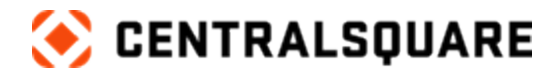

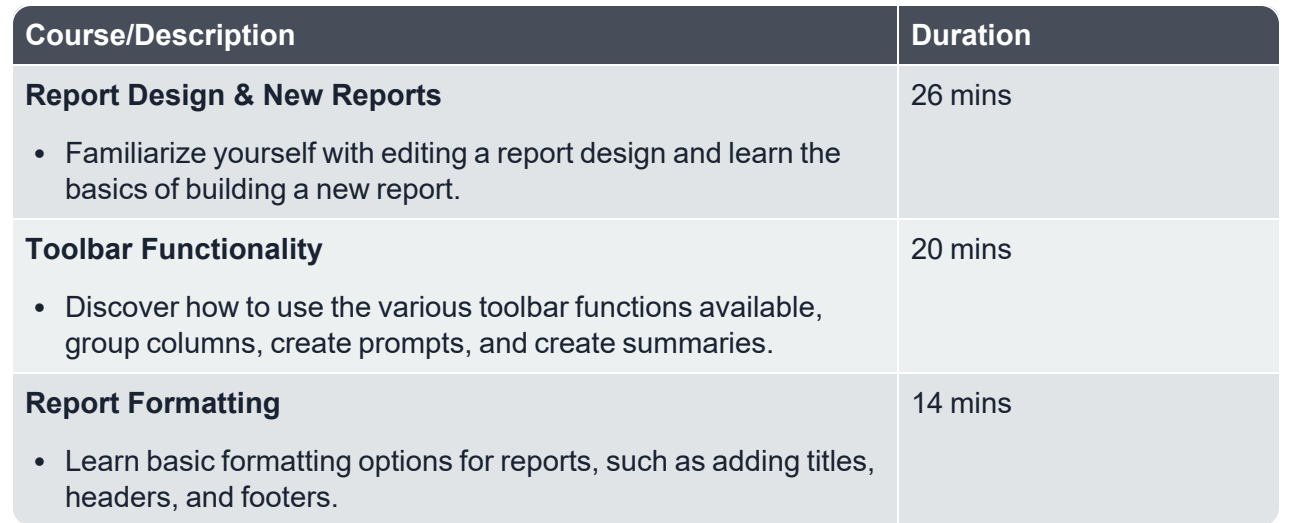

 $\_$  , and the contribution of the contribution of the contribution of the contribution of the contribution of  $\mathcal{L}_\text{max}$ 

# <span id="page-5-0"></span>**Introduction to Reporting**

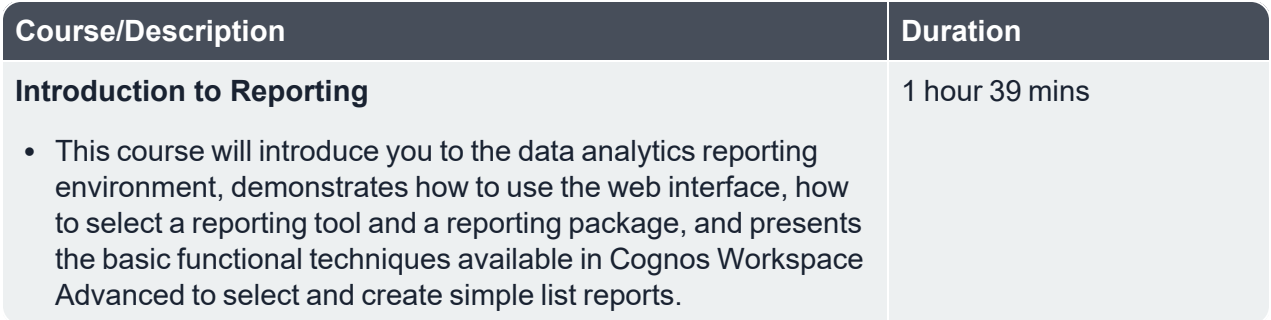

# <span id="page-5-1"></span>**Report Authoring Using Workspace Advanced**

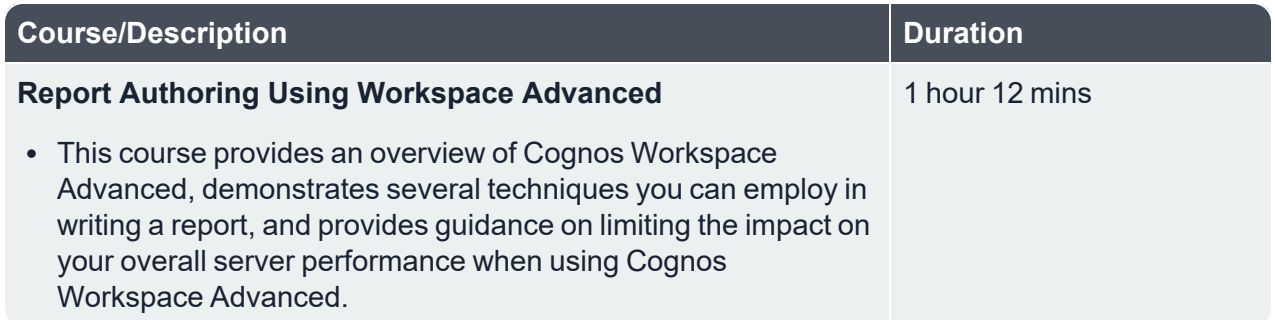

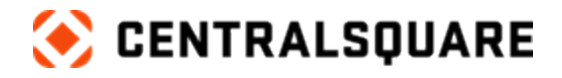

### <span id="page-6-0"></span>**Using Unions With a Filtered Prompt Page**

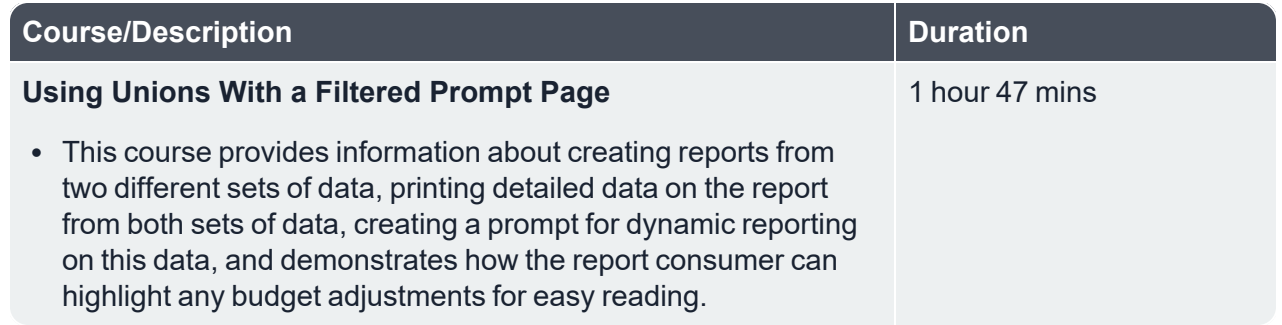

 $\_$  , and the contribution of the contribution of the contribution of the contribution of the contribution of  $\mathcal{L}_\text{max}$ 

### <span id="page-6-1"></span>**Working with Prompts and the Prompt Button**

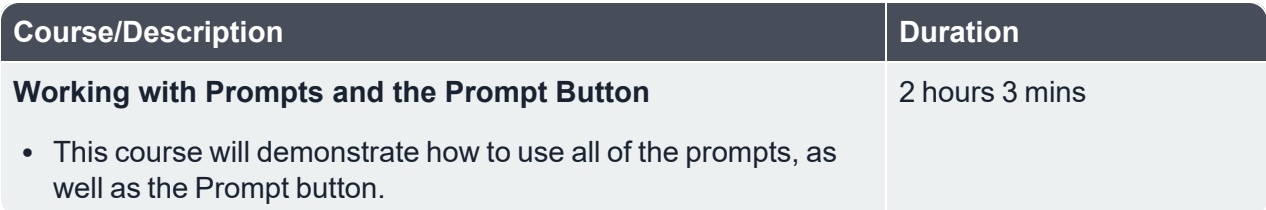

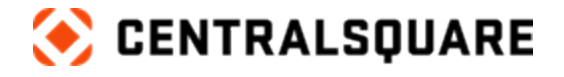

# <span id="page-7-1"></span><span id="page-7-0"></span>**Cross Product Topics**

# **Getting Started with CentralSquare University (CSU)**

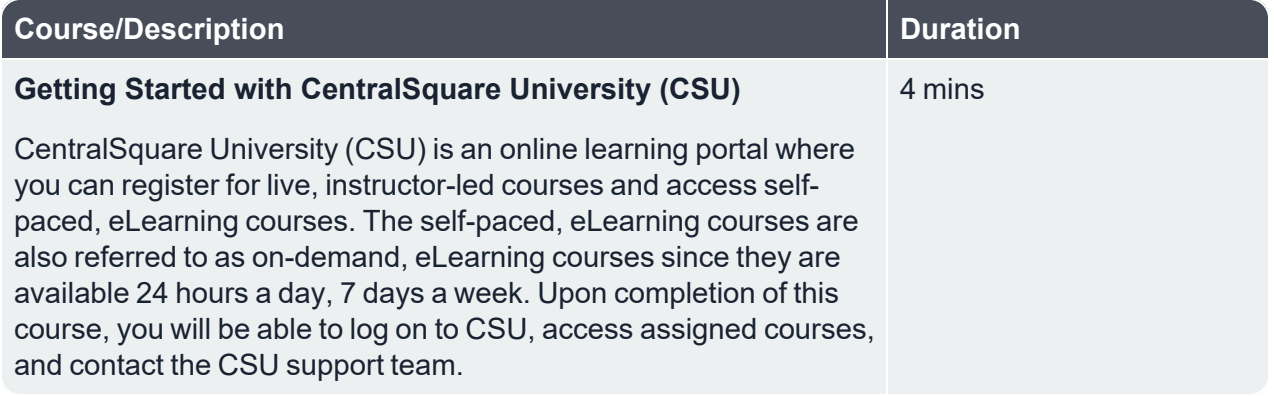

 $\_$  , and the contribution of the contribution of the contribution of the contribution of the contribution of  $\mathcal{L}_\text{max}$ 

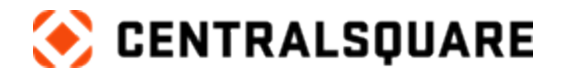

# <span id="page-8-0"></span>**Getting the Most Out of Your CentralSquare Customer Portal**

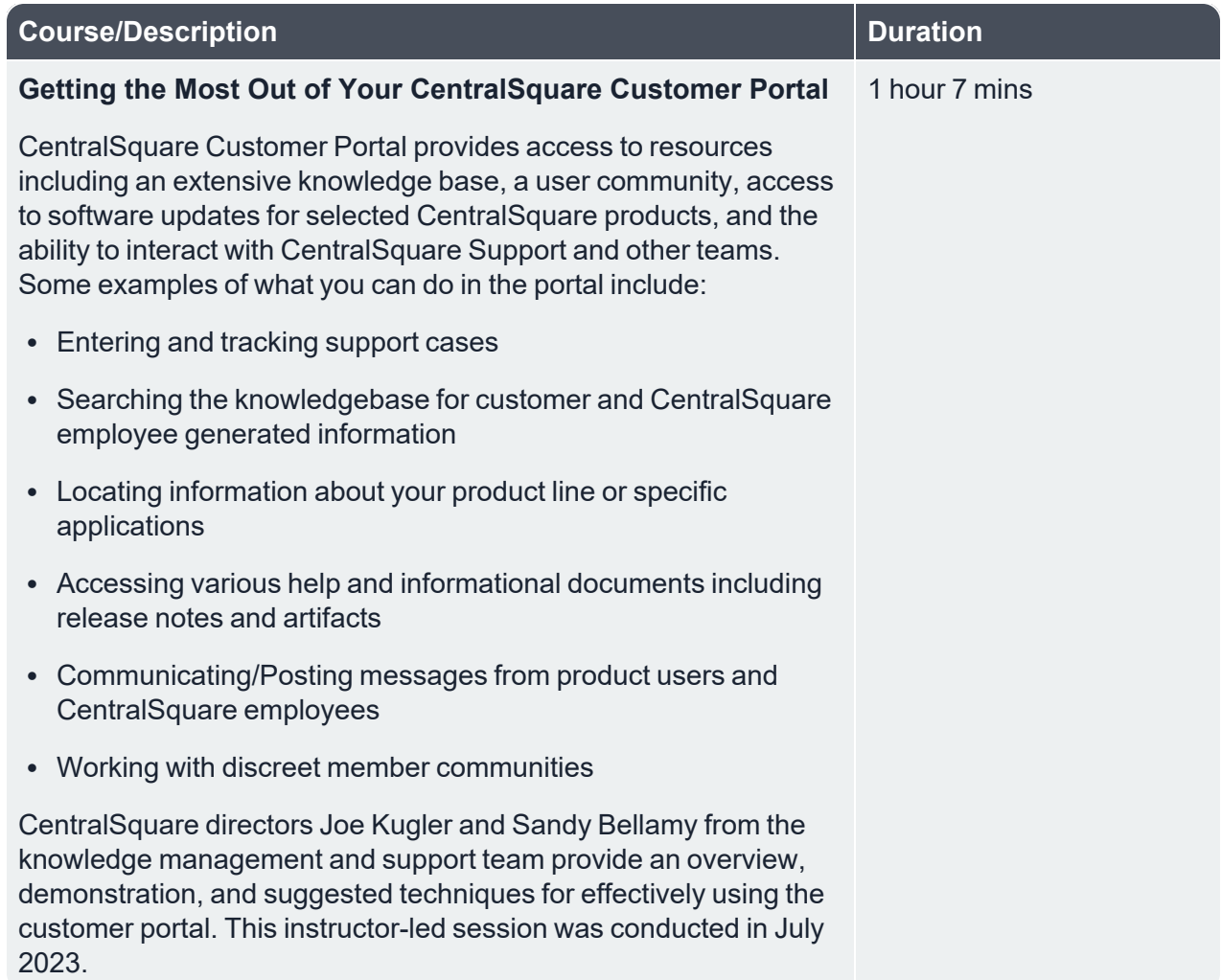

 $\_$  , and the contribution of the contribution of the contribution of the contribution of the contribution of  $\mathcal{L}_\text{max}$ 

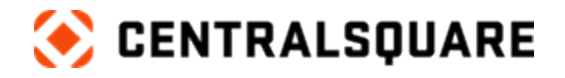

# <span id="page-9-0"></span>**Introduction to CentralSquare University (CSU)**

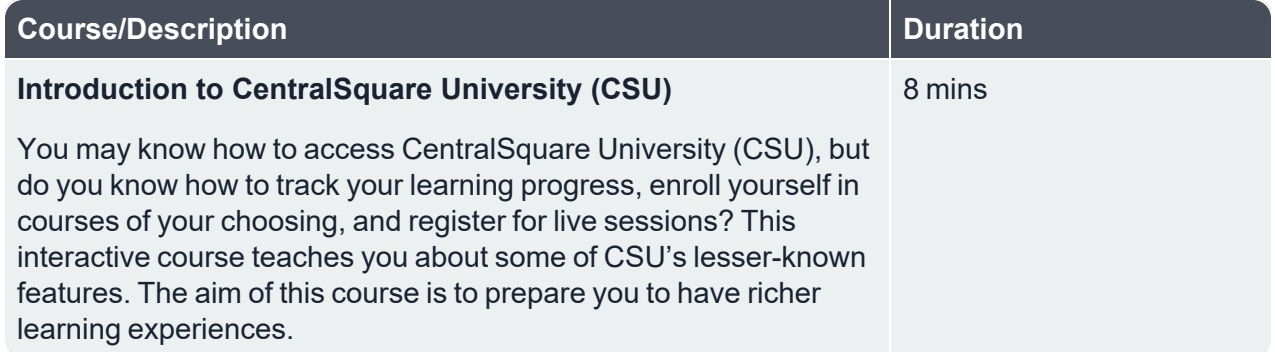

 $\_$  , and the contribution of the contribution of the contribution of the contribution of the contribution of  $\mathcal{L}_\text{max}$ 

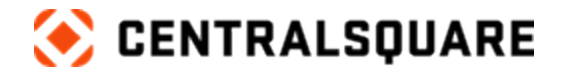

# <span id="page-10-0"></span>**Public Safety and Justice Analytics**

<span id="page-10-1"></span>Delete this text and replace it with your own content.

#### **Crime Suppression Strategies With CrimeView**

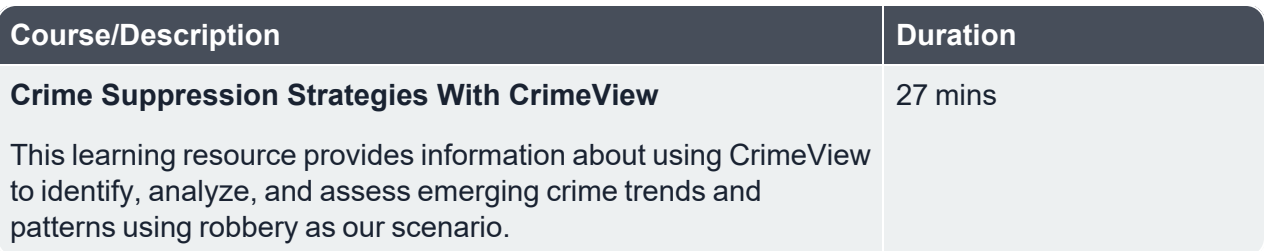

 $\_$  , and the contribution of the contribution of the contribution of the contribution of the contribution of  $\mathcal{L}_\text{max}$ 

#### <span id="page-10-2"></span>**CrimeView Analytics Overview**

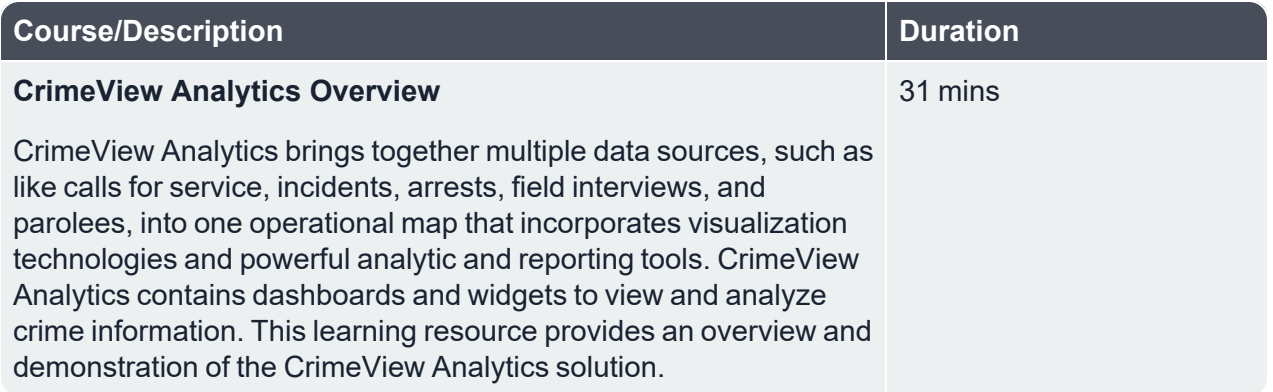

#### <span id="page-10-3"></span>**Introduction to CrimeView Dashboard Advanced Reporting**

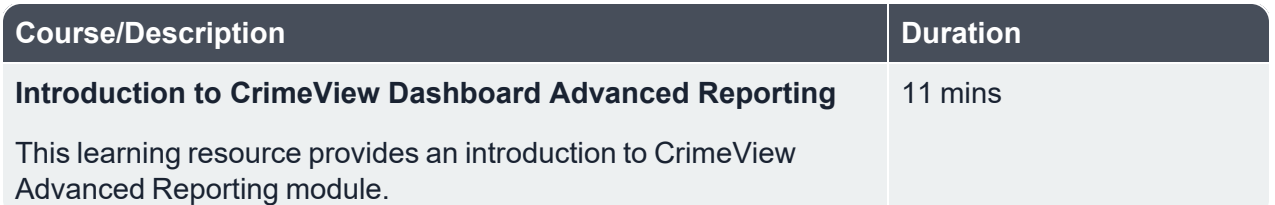

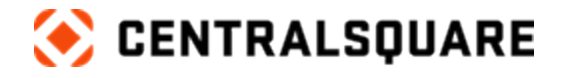

### <span id="page-11-0"></span>**Introduction to the FireView Dashboard Module**

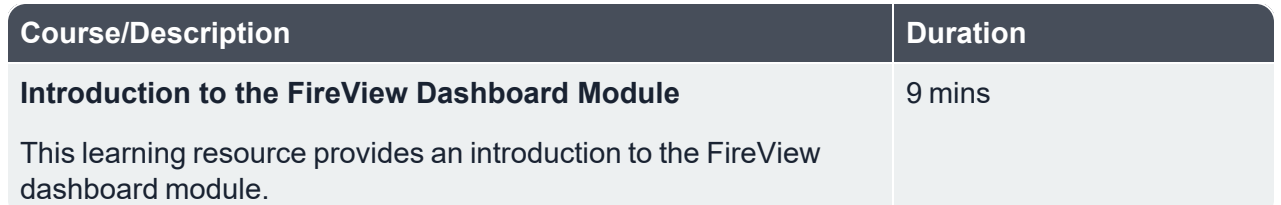

 $\_$  , and the contribution of the contribution of the contribution of the contribution of the contribution of  $\mathcal{L}_\text{max}$ 

#### <span id="page-11-1"></span>**Keeping on Track with Standards of Cover and Accreditation with FireView Dashboard**

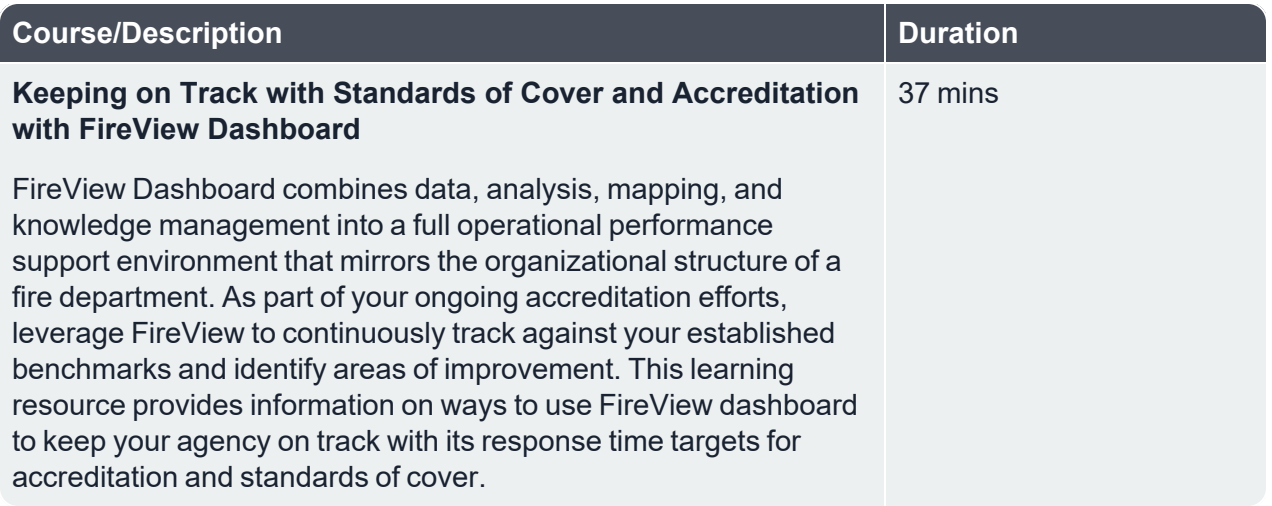

#### <span id="page-11-2"></span>**Overview and Review of FireView Advanced Reporting**

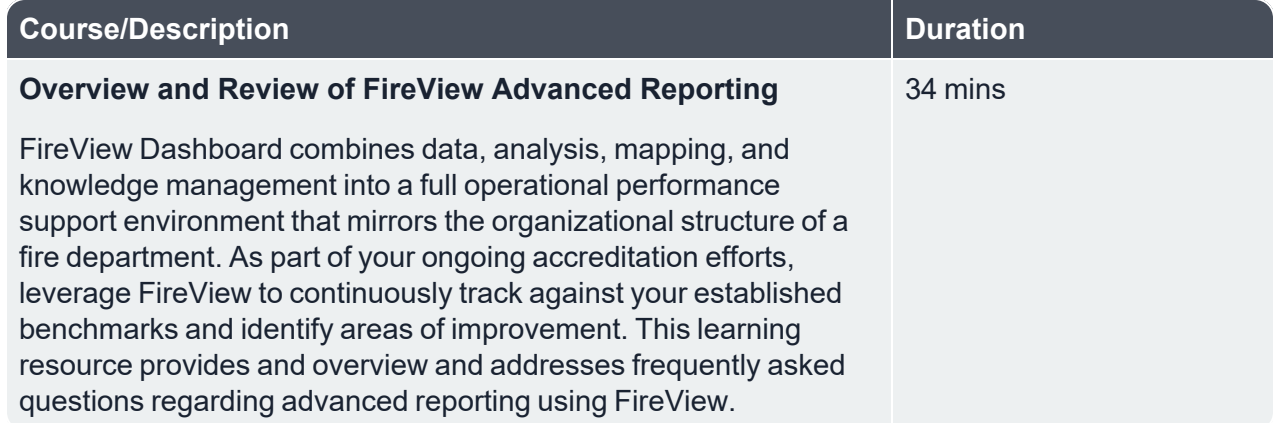

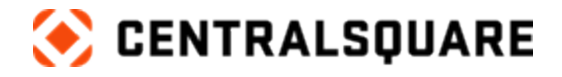

### <span id="page-12-0"></span>**Overview of CrimeView Dashboard Predictive Missions**

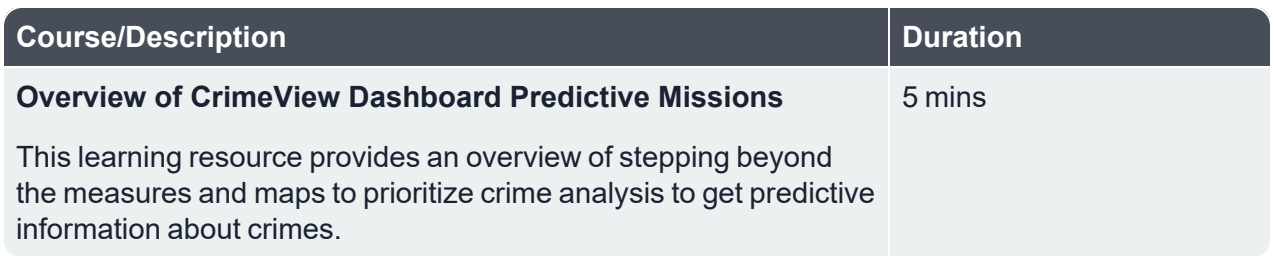

 $\_$  , and the contribution of the contribution of the contribution of the contribution of the contribution of  $\mathcal{L}_\text{max}$ 

# <span id="page-12-1"></span>**Overview of the CrimeView Advanced Reporting Solution**

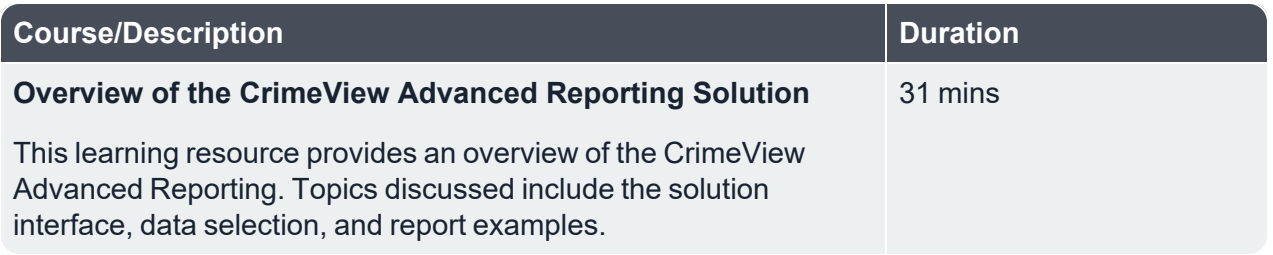

# <span id="page-12-2"></span>**Spatial Notes and Missions in CrimeView Dashboard and NEARme**

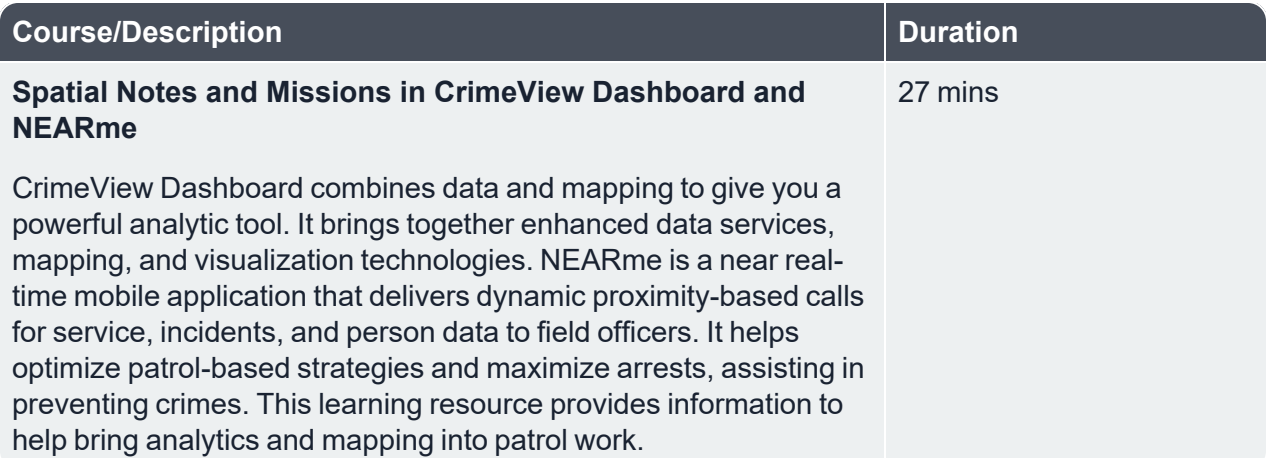

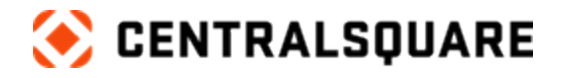

#### <span id="page-13-0"></span>**Supporting CompStat With CrimeView Dashboard**

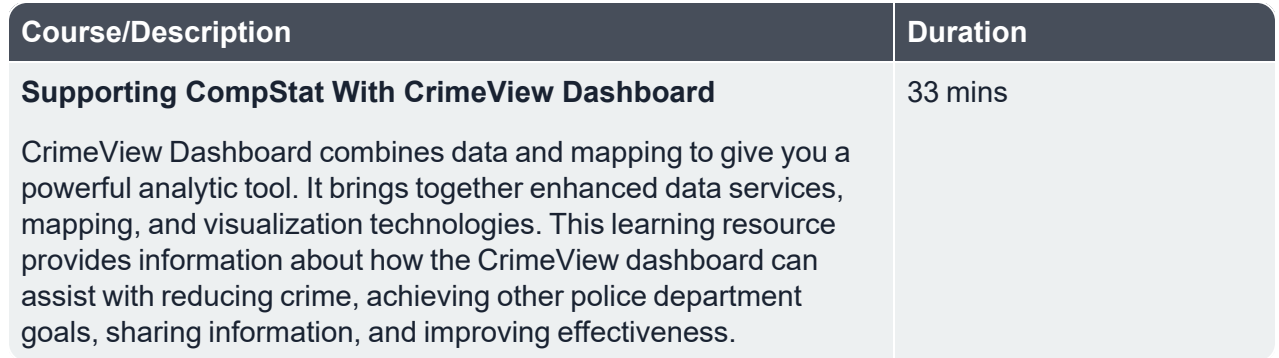

 $\_$  , and the contribution of the contribution of the contribution of the contribution of the contribution of  $\mathcal{L}_\text{max}$ 

# <span id="page-13-1"></span>**Understanding CrimeView Dashboard Link and Relate**

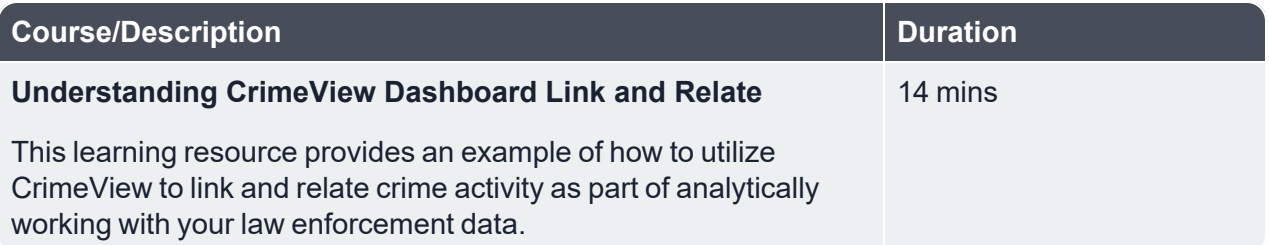